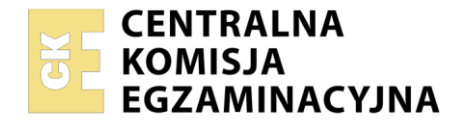

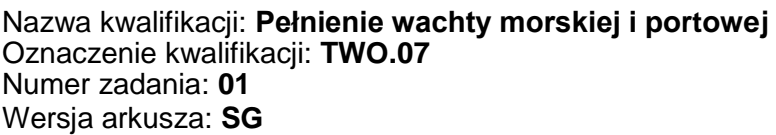

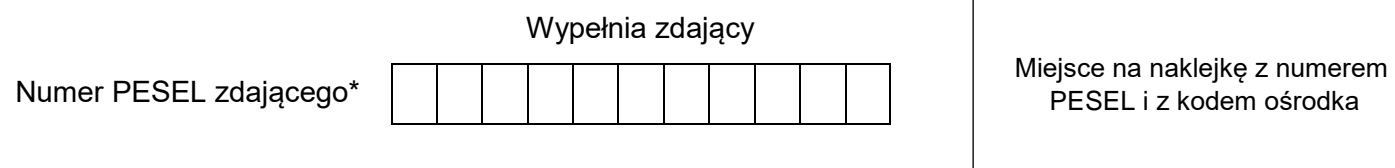

Czas trwania egzaminu: **180** minut. TWO.07-01-22.01-SG

# **EGZAMIN ZAWODOWY Rok 2022 CZĘŚĆ PRAKTYCZNA**

## **PODSTAWA PROGRAMOWA 2019**

## **Instrukcja dla zdającego**

- 1. Na pierwszej stronie arkusza egzaminacyjnego wpisz w oznaczonym miejscu swój numer PESEL i naklej naklejkę z numerem PESEL i z kodem ośrodka.
- 2. Na KARCIE OCENY w oznaczonym miejscu przyklej naklejkę z numerem PESEL oraz wpisz:
	- swój numer PESEL\*,
	- oznaczenie kwalifikacji,
	- numer zadania.
	- numer stanowiska.
- 3. Sprawdź, czy arkusz egzaminacyjny zawiera 10 stron i nie zawiera błędów. Ewentualny brak stron lub inne usterki zgłoś przez podniesienie ręki przewodniczącemu zespołu nadzorującego.
- 4. Zapoznaj się z treścią zadania oraz stanowiskiem egzaminacyjnym. Masz na to 10 minut. Czas ten nie jest wliczany do czasu trwania egzaminu.
- 5. Czas rozpoczęcia i zakończenia pracy zapisze w widocznym miejscu przewodniczący zespołu nadzorującego.
- 6. Wykonaj samodzielnie zadanie egzaminacyjne. Przestrzegaj zasad bezpieczeństwa i organizacji pracy.
- 7. Po zakończeniu wykonania zadania pozostaw arkusz egzaminacyjny z rezultatami oraz KARTĘ OCENY na swoim stanowisku lub w miejscu wskazanym przez przewodniczącego zespołu nadzorującego.
- 8. Po uzyskaniu zgody zespołu nadzorującego możesz opuścić salę/miejsce przeprowadzania egzaminu.

#### *Powodzenia!*

*\* w przypadku braku numeru PESEL – seria i numer paszportu lub innego dokumentu potwierdzającego tożsamość*

## **Zadanie egzaminacyjne**

Zaplanuj podróż morską statkiem m/s "Reymont", której celem jest doskonalenie czynności oficera wachtowego, obejmujące prowadzenie nakresu drogi na mapie papierowej, zliczenie matematyczne drogi statku, wykonywanie niezbędnych obliczeń nawigacyjnych oraz sporządzanie meldunku radarowego i planowanie manewru antykolizyjnego.

W tym celu:

- wykonaj obliczenia nawigacyjne oraz nakres drogi statku na kalce technicznej wyniki obliczeń wpisz do tabeli 1, 2 i 3,
- na podstawie zliczenia matematycznego drogi statku, oblicz współrzędne pozycji, odczyt logu oraz czas zakończenia manewrów – wyniki wpisz do tabeli 4,
- sporządź meldunek radarowy oraz zaplanuj akcję zapobiegawczą poprzez zmianę kursu własnego statku.

*UWAGA: Pamiętaj, aby kalkę opisać swoim numerem PESEL w prawym górnym rogu oraz rokiem wydania mapy nawigacyjnej BHMW Nr 251, na której pracujesz.*

#### **Czas przeznaczony na wykonanie zadania wynosi 180 minut.**

#### **Ocenie podlegać będzie 6 rezultatów:**

- nakres drogi statku na mapie nawigacyjnej BHMW Nr 251 (kalka techniczna),
- obliczenia nawigacyjne przy czynnym uwzględnianiu wiatru i prądu,
- obliczenia nawigacyjne przy biernym uwzględnianiu wiatru i prądu,
- obliczenia nawigacyjne przy określaniu parametrów prądu,
- zliczenie matematyczne drogi statku,
- sporządzenie meldunku radarowego i zaplanowanie akcji zapobiegawczej przez zmianę kursu własnego statku.

## **Wybrane dane techniczne i wyposażenie statku**

- zanurzenie 360 cm
- kompas magnetyczny z załączoną tabelą dewiacji,
- żyrokompas, którego poprawka wynosi  $\Delta z = -2^{\circ}$
- log elektromagnetyczny, którego poprawka procentowa wynosi ∆log% = −5%
- radar nawigacyjny
- odbiornik systemu GPS

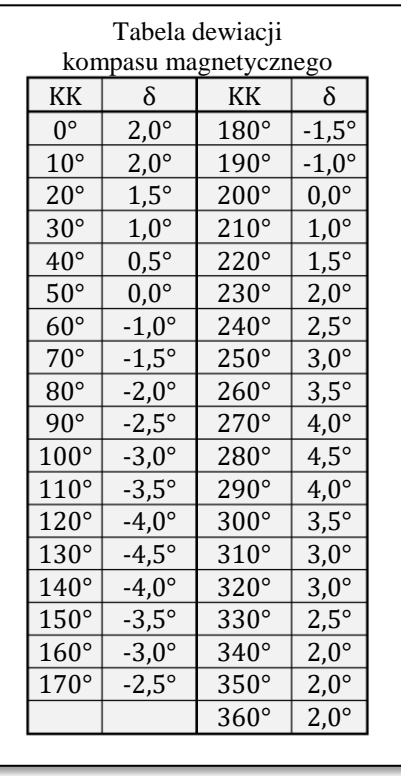

Warunki hydrometeorologiczne podane będą osobno do każdej części zadania.

## **1. Obliczenia nawigacyjne oraz nakres drogi statku na kalce technicznej**

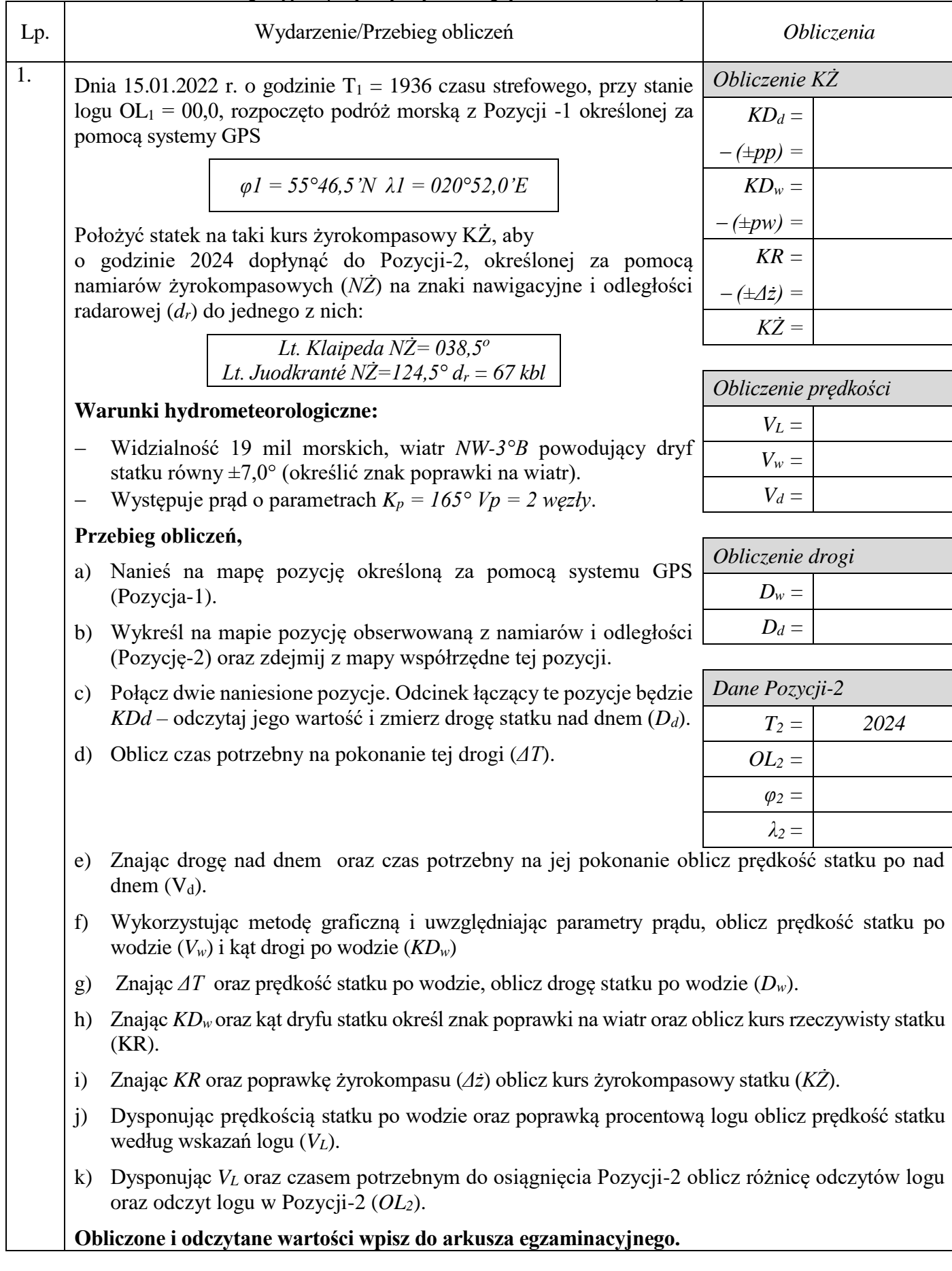

## Tabela 1. Obliczenia nawigacyjne przy czynnym uwzględnianiu wiatru i prądu

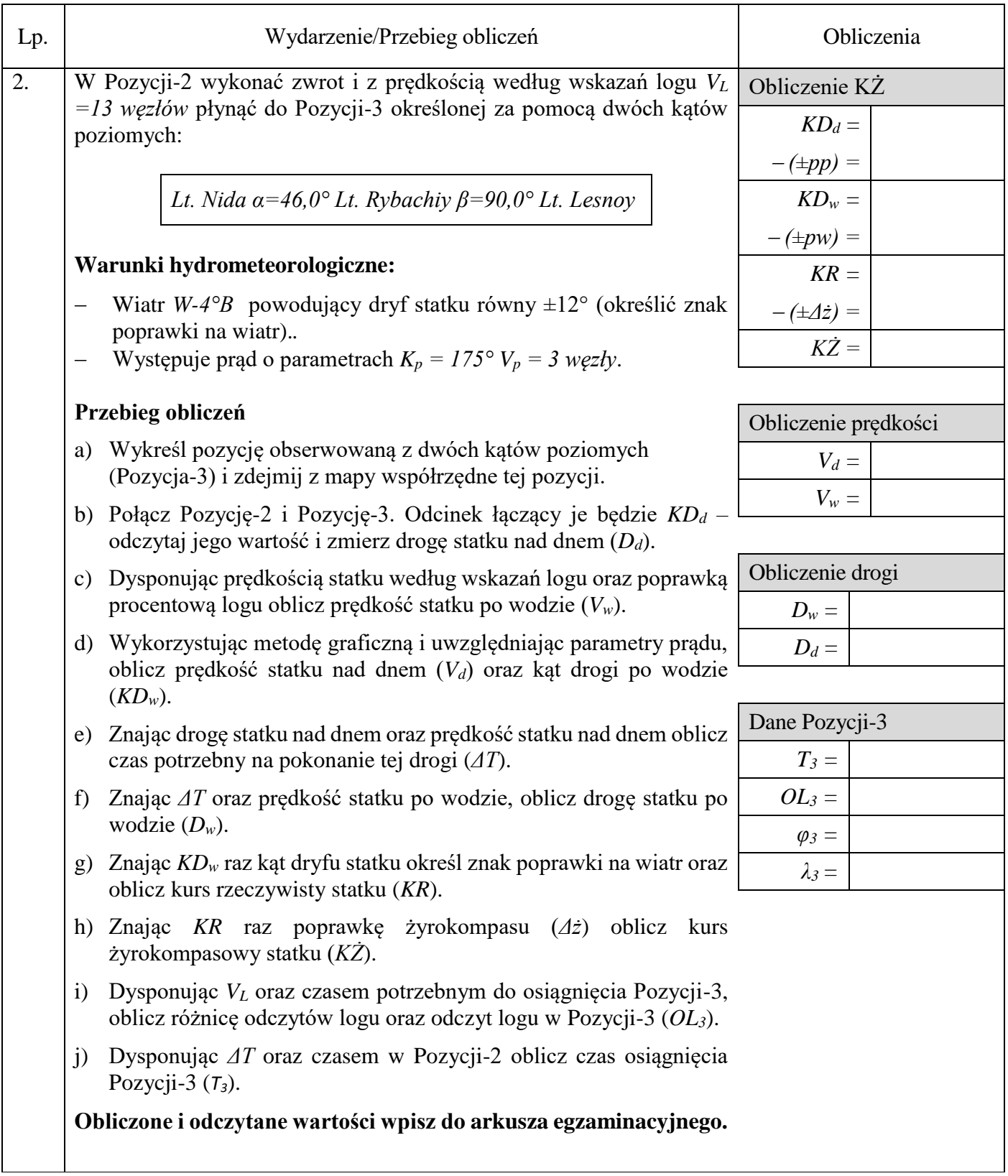

Tabela 2. Obliczenia nawigacyjne przy biernym uwzględnianiu wiatru i prądu

| Lp.          | Wydarzenie/Przebieg obliczeń                                                                                                    | Obliczenia                     |
|--------------|----------------------------------------------------------------------------------------------------|--------------------------------|
| $\mathbf{1}$ | W Pozycji-3 wykonać zwrot i położyć statek na kurs żyrokompasowy<br>$K\ddot{Z} = 256.5^{\circ}$ i z prędkością po wodzie $V_w = 12$ węzłów płynąć tym<br>kursem do pozycji zakotwiczenia (Pozycji-4). Zakotwiczyć po upływie | Obliczenie KD <sub>d</sub>     |
|              |                                                                                                    | $K\dot{Z} =$                   |
|              | 1,5 godziny od wykonania ostatniego manewru.                                                                                                    | $+$ ( $\pm \Delta \dot{z}$ ) = |
|              |                                                                                                    | $KR =$                         |
|              | Warunki hydrometeorologiczne:                                                                                                    | $+$ ( $\pm \alpha$ ) =         |
|              | Wiatr W-2°B powodujący dryf statku równy $\pm 7$ ° (określić znak<br>$\qquad \qquad -$<br>dryfu).                                                                                                    | $KD_w =$                       |
|              | Występuje prąd o parametrach $K_p = 125^\circ V_p = 3$ węzły.<br>$\overline{\phantom{0}}$                                                                                                    | $+$ ( $\pm \beta$ ) =          |
|              |                                                                                                    | $KD_d =$                       |
|              |                                                                                                    |                                |
|              | Przebieg obliczeń<br>a) Znając kurs żyrokompasowy (KŻ) i poprawkę żyrokompasu ( $\Delta z$ ),<br>oblicz kurs rzeczywisty statku (KR).                                                                                        | Obliczenie prędkości           |
|              |                                                                                                    | $V_d =$                        |
|              | b) Znając kurs rzeczywisty (KR) i kąt dryfu, określ jego znak i oblicz<br>kąt drogi po wodzie (KD <sub>w</sub> ).                                                                                                    | $V_L =$                        |
|              | c) Wykorzystując metodę graficzną i uwzględniając parametry prądu,<br>oblicz drogę statku po wodzie $(D_w)$ i nad dnem $(D_d)$ , kat drogi nad<br>dnem (KD <sub>d</sub> ) oraz współrzędne pozycji zakotwiczenia             | Obliczenie drogi               |
|              |                                                                                                    | $ROL =$                        |
|              | d) Dysponując (D <sub>d</sub> ) oraz czasem manewru oblicz prędkość statku nad<br>dnem $(V_d)$ .                                                                                                    | $D_d =$                        |
|              |                                                                                                    | $D_w =$                        |
|              | e) Znając prędkość statku po wodzie ( $V_w$ ) oraz poprawkę procentową<br>logu, oblicz prędkość statku według wskazań logu $(V_L)$                                                                                           |                                |
|              |                                                                                                    | Dane Pozycji-4                 |
|              | Oblicz czas osiągnięcia pozycji zakotwiczenia (T <sub>4</sub> ).<br>f                                                                                                    | $T_4=$                         |
|              | Dysponując $(V_L)$ oraz czasem potrzebnym do osiągnięcia<br>$\mathbf{g}$<br>Pozycji-4, oblicz różnicę odczytów logu (ROL) oraz odczyt logu<br>w Pozycji-4 (OL <sub>4</sub> ).                                                | $OL_4 =$                       |
|              |                                                                                                    | $\varphi_4 =$                  |
|              | Obliczone i odczytane wartości wpisz do arkusza egzaminacyjnego                                                                                                    | $\lambda_4=$                   |
|              |                                                                                                    |                                |
|              |                                                                                                    |                                |

Tabela 3. Obliczenia nawigacyjne przy określaniu parametrów prądu.

| Lp.          | Wydarzenie/Przebieg obliczeń                                                                                                    | Obliczenia                     |
|--------------|----------------------------------------------------------------------------------------------------|--------------------------------|
| $\mathbf{1}$ | Po odkotwiczeniu statek manewrował zmiennymi kursami<br>i prędkościami. W trakcie tych manewrów stwierdzono, że nastąpiła<br>hydrometeorologicznych<br>zmiana<br>warunków<br>akwenie<br>na<br>$\mathbf{i}$<br>manewrowania występuje prąd o nieznanych parametrach.<br>W celu określenia parametrów prądu zwiększono prędkość statku<br>według wskazań logu do $V_L = 18$ węzłów oraz położono statek na kurs<br>żyrokompasowy $K\ddot{Z} = 190^\circ$ . Po upływie pewnego czasu określono<br>pozycję obserwowaną z dwóch namiarów żyrokompasowych<br>$(Pozycja-5)$ :<br>$T_5 = 0630$<br>Lt. Taran NZ=070,0° Lt. Obzornyy NZ=120,0°<br>$OLs = 71, 5$ | Dane Pozycji-5                 |
|              |                                                                                                    | $\varphi_5 =$                  |
|              |                                                                                                    | $\lambda_5=$                   |
|              |                                                                                                    | Obliczenie KD <sub>w</sub>     |
|              |                                                                                                    | $K\dot{Z} =$                   |
|              |                                                                                                    | $+$ ( $\pm \Delta \dot{z}$ ) = |
|              |                                                                                                    | $KR =$                         |
|              |                                                                                                    | $+$ ( $\pm \alpha$ ) =         |
|              |                                                                                                    | $KD_w =$                       |
|              | oraz wykreślono pozycję zliczoną na godzinę 0800 (Pozycja-6).                                                                                                    |                                |
|              | O godzinie tej określono również, pozycję obserwowaną z namiaru<br>żyrokompasowego i odległości radarowej (Pozycja-7):<br>Lt. Krynica Morska NŻ=227,0°<br>światło graniczne Fl 5s 26m 13 M NŻ=097,0°                                                                                                    | Obliczenie prędkości           |
|              |                                                                                                    | i drogi po wodzie<br>$V_w =$   |
|              |                                                                                                    | $D_w =$                        |
|              |                                                                                                    |                                |
|              | Na podstawie powyższych danych określ parametry ruchu statku oraz<br>kierunek i prędkość prądu $(K_p, V_p)$ występującego na tym akwenie.                                                                                                    | Dane<br>pozycji<br>zliczonej   |
|              |                                                                                                    | (Pozycji-6)                    |
|              | Warunki hydrometeorologiczne:                                                                                                    | $OL_6 =$                       |
|              | Wiatr NE-5°B powodujący dryf statku równy $\pm 10^{\circ}$ (określić znak<br>dryfu).                                                                                                    | $\varphi_6 =$                  |
|              |                                                                                                    | $\lambda_6 =$                  |
|              | Występuje prąd o nieznanych parametrach                                                                                                    |                                |
|              | Przebieg obliczeń<br>a) Nanieś na mapę Pozycję-5<br>b) Znając kurs rzeczywisty (KR) i kąt dryfu, określ jego znak i oblicz                                                                                                    | Dane Pozycji-7                 |
|              |                                                                                                    | $\varphi_7 =$                  |
|              | kąt drogi po wodzie $(KD_w)$ .<br>Oblicz różnicę czasu $(\Delta T)$ pomiędzy pozycjami 5 i 6<br>c)                                                                                                    | $\lambda_7=$                   |
|              | Dysponując prędkością względem wody i poprawką procentową<br>d)                                                                                                    | Obliczenie prędkości           |
|              | logu, oblicz drogę statku po wodzie $(D_w)$ .<br>Znając prędkość statku po wodzie $(V_w)$ oraz KD <sub>w</sub> , wyznacz pozycję<br>e)<br>zliczoną na godzinę 0800 (Pozycja-6) oraz zdejmij z mapy<br>współrzędne tej pozycji.<br>Wykreśl pozycję obserwowaną (Pozycję-7) i zdejmij z mapy<br>f<br>współrzędne tej pozycji.                                                                                                    | <i>i</i> drogi nad dnem        |
|              |                                                                                                    | $V_d =$                        |
|              |                                                                                                    | $D_d =$                        |
|              |                                                                                                    | $KD_d =$                       |
|              | Połącz Pozycję-5 i Pozycję-7. Odcinek łączący je będzie KD <sub>d</sub> –<br>g)                                                                                                    |                                |
|              | odczytaj jego wartość i zmierz drogę statku nad dnem (D <sub>d</sub> ).<br>Znając $\Delta T$ oraz drogę nad dnem, oblicz prędkość nad dnem $(V_d)$ .<br>h)                                                                                                    | Obliczenie<br>parametrów       |
|              | Wykreśl wektor z Pozycji 6 do Pozycji-7, kierunek tego wektora<br>i)                                                                                                    | prądu<br>$V_p =$               |
|              | będzie kierunkiem prądu $(K_p)$ a jego wielkość drogą prądu.                                                                                                    | $K_p =$                        |
|              | Znając $\Delta T$ oraz drogę prądu oblicz prędkość prądu $(V_p)$ .<br>i)<br>Obliczone i odczytane wartości wpisz do arkusza egzaminacyjnego                                                                                                    |                                |
|              |                                                                                                    |                                |

#### **2. Zliczenie matematyczne drogi statku.**

W dniu 16.01.2022 r. statek udał się na pozycję *φA = 55°06,0'N, λA = 019°06,0'E,* na której o godzinie 12<sup>00</sup> *OL1=39,0* rozpoczęto prowadzenie zliczenia matematycznego drogi statku. Na akwenie występował prąd oraz północny wiatr N-3°B powodujący dryf statku (określić znak). Statek manewrował następującymi kursami:

*1. KK = 090°, Vw=14 węzłów, czas manewru 36 min, dryf = ±17º.*

*2. KK = 150°, Vw=12 węzłów, czas manewru 48 min dryf = ±8º.*

*3. KK = 020°, Vw=10 węzłów, czas manewru 72 min dryf = ±19º.*

*4. KK = 240°, Vw=8 węzłów, czas manewru 54 min dryf = ±8º.*

Na akwenie manewrowania statku występował prąd o następujących parametrach: *K<sup>p</sup> = 155° V<sup>p</sup> = 3 węzły*

Podaj współrzędne pozycji zakończenia manewrów (*φB λB*) odczyt logu (*OL2*) oraz czas zakończenia manewrów, wiedząc, że w rejonie manewrowania deklinacja magnetyczna wynosi:

*Magnetic Variation 4°35'E 2014(7'E)*

Obliczenia wykonaj metodą średniej szerokości, wykorzystując podane niżej wzory.

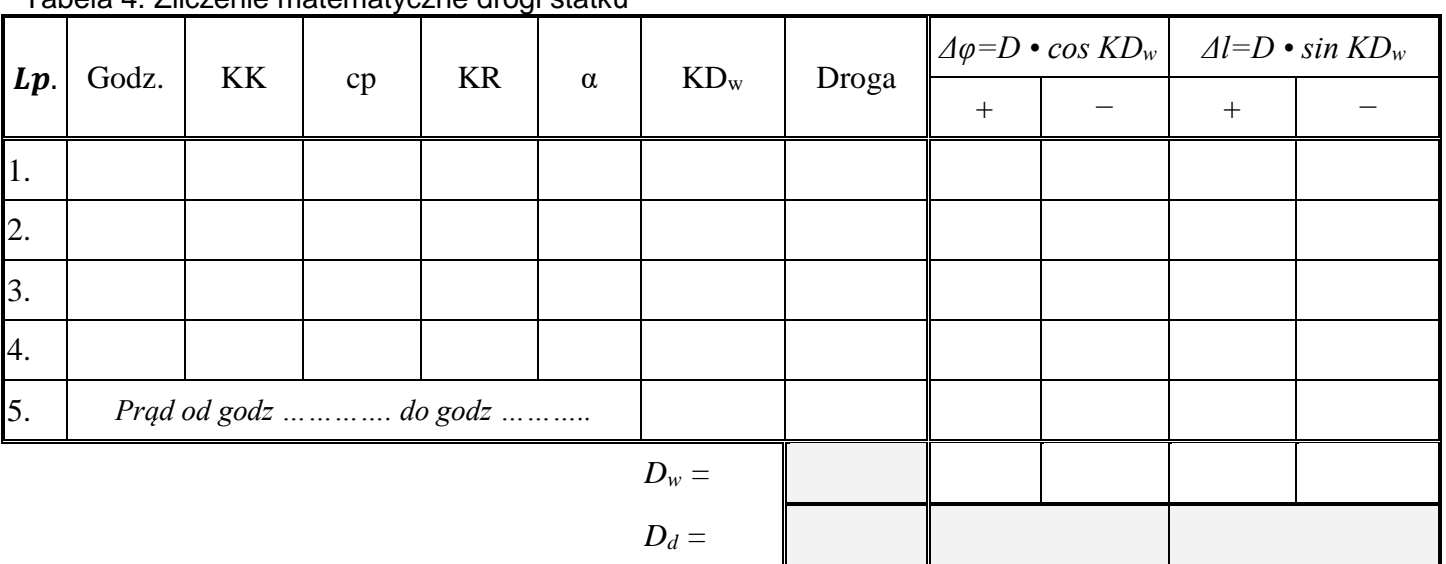

Tabela 4. Zliczenie matematyczne drogi statku

 $\varphi_{\text{SF}} = \varphi_A + (\Delta \varphi / 2) =$ 

 $Δλ = Δl / cos φ<sub>śr</sub> =$ 

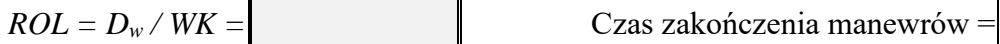

$$
OL_2 = OL_1 + ROL =
$$

*λ*<sub>*B*</sub> =  $λ_A + Δλ$  =

$$
OL = \boxed{\qquad \qquad }
$$

$$
\varphi_B = \varphi_A + \varDelta\varphi =
$$

#### **3. Zaplanowanie akcji zapobiegawczej przez zmianę kursu statku własnego.**

Po zakończeniu zliczenia matematycznego statek położył się na kurs rzeczywisty *KR = 300°* i płynął tym kursem z prędkością nad dnem *V<sup>d</sup> = 12 węzłów*. Na akwenie manewrowania nie odnotowano oddziaływania prądu, a wiatr nie powodował dryfu statku. Nastąpiło pogorszenie warunków meteorologicznych, widzialność spadła do *3 mil morskich.*

Z prawej burty statku, za pomocą radaru wykryto jednostkę. Z wstępnej analizy ruchu względnego jej echa ustalono, że może dojść do sytuacji nadmiernego zbliżenia. Postanowiono sporządzić meldunek radarowy i wykonać manewr zapobiegawczy poprzez zmianę kursu własnego statku.

Zgodnie z poniższymi danymi nanieś na planszet do sporządzania nakresu radarowego dwie pozycję echa:

1612 NR<sub>1</sub> = 320 $^{\circ}$  - d<sub>1</sub> = 5,5 Mm 1618  $NR_2 = 319^\circ - d_2 = 4.5$  Mm

Sporządź meldunek radarowy (Określ: K<sub>o</sub>, V<sub>o</sub>, CPA, TCPA, A) oraz zaplanuj na godzinę 1624 akcję zapobiegawczą manewrem zmiany kursu, tak aby CPA' wynosiła 2,5 mili morskiej.

W tym celu wykorzystaj zamieszczony w zadaniu planszet do sporządzania nakresu radarowego. Wyniki wpisz do poniższej tabeli. Aspekt echa określ na godzinę 1618.

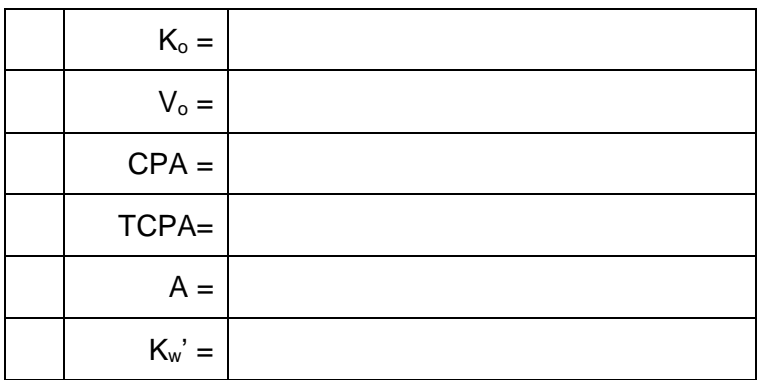

Wykonując zadanie użyj poniższych skrótów:

## **Oznaczenie symboli i skrótów:**

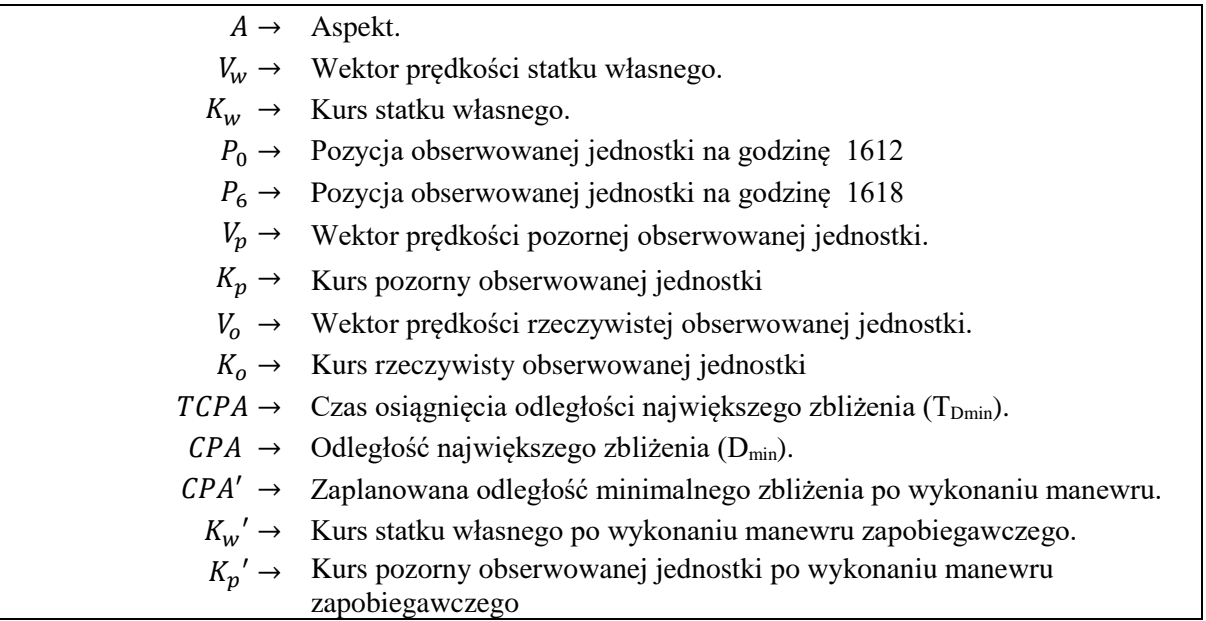

## Strona 9 z 10

Więcej arkuszy znajdziesz na stronie: arkusze.pl

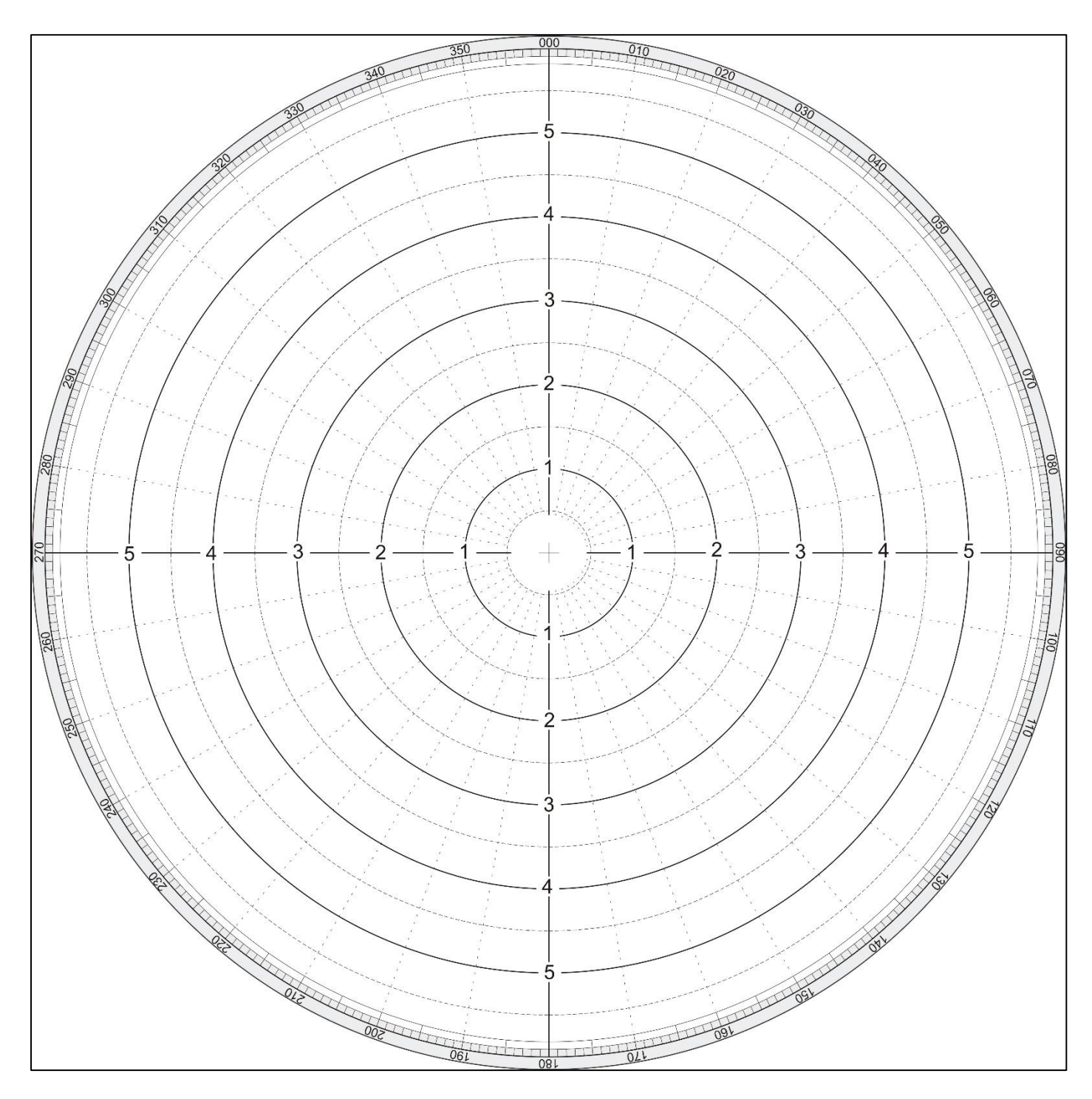

Rysunek 1. Planszet do sporządzenia nakresu radarowego